## Academic Program Description Form

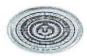

University Name: Al-Furat Al-Awsat Technical University

Faculty/Institute: Karbala Technical

Scientific Department: Department of Accounting Techniques

Academic or Professional Program Name: Accounting diploma

Final Certificate Name: Diploma in Accounting

Academic System: annual

Description Preparation Date: 2024/3/10

File Completion Date: 2024/3/10

Signature.

Head of Department Name:

Lec.Dr. Hayder Jameel Ahmed

Date: 19/3/2024

Signature:

Scientific Associate Name:

Ass. Prof. Dr. Layth Hasan Jawad

Date:

The file is checked by:

2024

Department of Quality Assurance and University Performance

Director of the Quality Assurance and University Performance Department: Ali

Nima Hassan

Date:

Signature:

Fastil M.D. V.

#### 1. Program Vision

Al-Furat Al-Awsat Technical University seeks to be a beacon of useful knowledge for the promising generation of tomorrow to which it belongs when it goes out to the labor market to build the nation with efficiency, distinction, innovation and modernization.

#### 2. Program Mission

Al-Furat Al-Awsat University aims to be a leading global center in scientific research, and an effective base for community service and leadership, which contributes to achieving sustainable development and scientific construction for students, and developing infrastructure elements so that the university becomes an attractive environment for students, and the university looks to contribute locally and globally to enriching knowledge and science. Active participation in everything that serves society and humanity.

## 3. Program Objectives

- 1- Graduating qualified students in the field of accounting in order to work as accountants in the public and private sectors
- 2- Providing students with theoretical and practical work skills to establish accounting principles with all its rules and mechanisms.
- 3- Preparing and qualifying students to continue studying at universities and postgraduate studies by developing their intellectual and scientific skills.
- 4- Developing school curricula to keep pace with scientific development and the labor market.

## 4. Program Accreditation

AACSB

## 5. Other external influences

The labor market does not accommodate graduates

| 6. Program Structure |           |        |            |                     |  |  |  |  |  |
|----------------------|-----------|--------|------------|---------------------|--|--|--|--|--|
| Program Structure    | Number of | Credit | Percentage | Reviews*            |  |  |  |  |  |
|                      | Courses   | hours  |            |                     |  |  |  |  |  |
| Institution          | 18        | 116    | %100       | Basic (specialist + |  |  |  |  |  |
| Requirements         |           |        |            | assistant)          |  |  |  |  |  |
| College              | 18        | 116    | %100       | Basic (specialist + |  |  |  |  |  |
| Requirements         |           |        |            | assistant)          |  |  |  |  |  |
| Department           | 18        | 116    | %100       | Basic (specialist + |  |  |  |  |  |
| Requirements         |           |        |            | assistant)          |  |  |  |  |  |
| Summer Training      | 1         | -      | %100       | Basic specialist    |  |  |  |  |  |
| Other                | 1         | 2      | %100       | Research project    |  |  |  |  |  |

<sup>\*</sup> This can include notes whether the course is basic or optional.

| 7. Program | 7. Program Description |                              |              |           |  |  |  |  |  |  |
|------------|------------------------|------------------------------|--------------|-----------|--|--|--|--|--|--|
| Year/Level | Course Code            | Course Name                  | Credit Hours |           |  |  |  |  |  |  |
|            |                        |                              | theoretical  | practical |  |  |  |  |  |  |
|            | Acc.1                  | Accounting principles        | 2            | 4         |  |  |  |  |  |  |
|            | ACC1G                  | Government accounting        | 1            | 3         |  |  |  |  |  |  |
| First year | ACC1AR                 | Accounting readings          | 2            | 2         |  |  |  |  |  |  |
| riist yeai | ACC1M                  | Principles of management     | 1            | 2         |  |  |  |  |  |  |
|            | ACC1E-F                | Economics and public finance | 1            | 2         |  |  |  |  |  |  |
|            | ACC1CA1                | Computer applications 1      | 1            | 2         |  |  |  |  |  |  |
|            | ACC1S                  | Principles of Statistics     | 1            | 1         |  |  |  |  |  |  |
|            | ACC1RH                 | human rights                 | 1            | 0         |  |  |  |  |  |  |
|            | ACC1LA1                | English language             | 1            | 0         |  |  |  |  |  |  |
|            | ACC2S                  | Specialized accounting       | 2            | 3         |  |  |  |  |  |  |
|            | ACC2I                  | Intermediate accounting      | 1            | 3         |  |  |  |  |  |  |
|            | ACC2SA                 | Unified accounting system    | 1            | 3         |  |  |  |  |  |  |
|            | ACC2CO                 | Cost accounting              | 2            | 3         |  |  |  |  |  |  |

| Second Year    | ACC2A   | Auditing             | 1 | 2 |
|----------------|---------|----------------------|---|---|
| 00001101 10011 | ACC2C   |                      | 2 | 2 |
|                | ACC2CA2 | Computer             | 1 | 2 |
|                |         | applications (2)     |   |   |
|                | ACC2RP  | project              | 0 | 2 |
|                | ACC2LA2 | English language     | 1 | 0 |
|                | ACC2CR  | The crimes of the    | 1 | 0 |
|                |         | Baath regime in Iraq |   |   |

| 8. Expected learning outcomes of the program |                                                                        |  |  |  |  |  |  |  |
|----------------------------------------------|------------------------------------------------------------------------|--|--|--|--|--|--|--|
| Knowledge                                    |                                                                        |  |  |  |  |  |  |  |
| Knowing the accounting                       | Statement of cognitive learning outcomes through application in        |  |  |  |  |  |  |  |
| records and how to work with                 | laboratories, homework, and daily and semester tests.                  |  |  |  |  |  |  |  |
| them                                         | Learning Outcomes Statement 1                                          |  |  |  |  |  |  |  |
| Skills                                       |                                                                        |  |  |  |  |  |  |  |
| 2- Analytical and recording                  |                                                                        |  |  |  |  |  |  |  |
| skills.                                      | Statement of skills learning outcomes through application in           |  |  |  |  |  |  |  |
|                                              | laboratories, homework, and daily and semester tests.                  |  |  |  |  |  |  |  |
| 3- Preparing financial                       |                                                                        |  |  |  |  |  |  |  |
| statements.                                  |                                                                        |  |  |  |  |  |  |  |
| Ethics                                       |                                                                        |  |  |  |  |  |  |  |
| 4- Work in accordance with the               |                                                                        |  |  |  |  |  |  |  |
| requirements of valuable                     | Explaining the results of valuable learning by presenting real-life    |  |  |  |  |  |  |  |
| professional behavior.                       | practical cases, for example, suspicions of corruption or violation of |  |  |  |  |  |  |  |
| 5- Integrity, confidentiality and            | instructions, and knowing the students' reactions to that.             |  |  |  |  |  |  |  |
| honesty                                      |                                                                        |  |  |  |  |  |  |  |

## 9. Teaching and Learning Strategies

Teaching and learning strategies and methods adopted in implementing the program in general.

The first step: Determine clear and specific educational objectives at the beginning of each course.

The second step: Develop a plan for learning and training to understand course topics.

Three Step: Develop engaging content that is relevant to their abilities.

Four Step: Test the training content.

Five Step: Providing training.

Six Step: Measure learners' results.

## 10. Evaluation methods

1- Daily tests.

2- Semester tests.

3- Final exams.

## 11. Faculty

## **Faculty Members**

| Academic Rank            | Requiren                             |                                                   | Special Requirements/Skills (if applicable) | Number o | f the teaching |
|--------------------------|--------------------------------------|---------------------------------------------------|---------------------------------------------|----------|----------------|
|                          | General                              | Special                                           |                                             | Staff    | Lecturer       |
| Muhammad Fadel<br>Nehme  | accounting                           | Financial<br>Accounting                           |                                             | V        |                |
| Haider Jameel Ahmed      | accounting                           | Financial<br>Accounting                           |                                             | V        |                |
| Nahla Abbas Talal        | accounting                           | Auditing and administrative accounting            |                                             | 1        |                |
| Basman Kamel Jawad       | Banking and<br>Financial<br>Sciences | Financial<br>management<br>and monetary<br>policy |                                             | <b>V</b> |                |
| Hassan Muhammad<br>Jawad | Banking and<br>Financial<br>Sciences | Financial and monetary policies                   |                                             | V        |                |
| Mustafa Hassan Ali       | accounting                           | Cost and management accounting                    |                                             | V        |                |

| Wissam Fouad Abbas              | Banking and<br>Financial<br>Sciences | Banking<br>marketing           |  | V |  |
|---------------------------------|--------------------------------------|--------------------------------|--|---|--|
| Hawraa Abdel Amir<br>Ahmed      | accounting                           | Cost accounting                |  | V |  |
| Azhar Abdel Sabbar              | accounting                           | Unified accounting system      |  | V |  |
| Iman Abdel Rahim<br>Abdel Karim | accounting                           | Cost and management accounting |  | V |  |
| Enas Nasser Okla                | Banking and<br>Financial<br>Sciences | Bank<br>management             |  | V |  |
| Asaad Rahim Mohsen              | Economy                              | Macroeconomic                  |  | V |  |
| Salwan Jalil Jenaer             | Financial studies/banking            | Bank<br>management             |  | V |  |
| Salam Idan Marzouk              | Financial studies/banking            | Bank<br>management             |  | V |  |
| Hoda Faleh Jassim               | business<br>management               | Industrial<br>management       |  | V |  |
| Nazir Mahdi Fadel               | business<br>management               | Strategic<br>management        |  | V |  |
| Ali Hamza Abbas                 | media                                | Journalism                     |  | V |  |
| Wala Haider Zarrouk             | accounting                           | Audit                          |  | V |  |

## **Professional Development**

#### Mentoring new faculty members

Explaining the department's strategy, including (vision, mission, and goals), along with clarifying the department's policy regarding training students and providing them with cognitive, scientific, and practical skills and the mechanism of interaction with students.

#### Professional development of faculty members

Organizing scientific workshops, seminars, workshops, specialized and cognitive training courses, training methods, participating in scientific conferences, and completing research and studies.

#### 12. Acceptance Criterion

Central admission for sixth grade students (commercial, scientific, literary)

The Accounting Technologies Department works according to the admission mechanism of the Ministry of Higher Education and Scientific Research – the Central Admissions Department, where graduates of the middle school applied branch are nominated for admission to the department based on graduation rates, in addition to accepting graduates of professional studies and some distinguished employees from state ministries.

### 13. The most important sources of information about the program

- 1 Methodological books approved by sectoral authorities.
- 2- Supporting scientific books in the field of specialization.
- 3- Research, periodicals and reports issued by government agencies and relevant international institutions.

#### 14. Program Development Plan

- 1 Continuous improvement through periodic updating of educational packages for courses.
- 2- Keeping pace with developments in international standards for accounting education to work in accordance with their minimum standards.
- 3- suggestion the development of curricula and trying to introduce what the labor market requires.

|            |                |                                    | Р                                  | rogram | Skills    | Outl      | ine |        |    |    |        |           |    |    |  |
|------------|----------------|------------------------------------|------------------------------------|--------|-----------|-----------|-----|--------|----|----|--------|-----------|----|----|--|
|            |                |                                    | Required program Learning outcomes |        |           |           |     |        |    |    |        |           |    |    |  |
| Year/Level | Course<br>Code | Course<br>Name                     | Basic or                           | Knov   | vledge    |           |     | Skills |    |    | Ethics |           |    |    |  |
|            | - Name         | optional                           | <b>A1</b>                          | A2     | <b>A3</b> | <b>A4</b> | B1  | B2     | В3 | B4 | C1     | <b>C2</b> | С3 | C4 |  |
| First year | Acc.1          | Accounting principles              | Basic                              |        |           |           |     |        |    |    |        |           |    |    |  |
| First year | ACC1G          | Government accounting              | Basic                              |        |           |           |     |        |    |    |        |           |    |    |  |
|            | ACC1AR         | Accounting readings                | Basic                              |        |           |           |     |        |    |    |        |           |    |    |  |
|            | ACC1M          | Principles of management           | Basic                              |        |           |           |     |        |    |    |        |           |    |    |  |
|            | ACC1E-F        | Economics<br>and public<br>finance | Basic                              |        |           |           |     |        |    |    |        |           |    |    |  |
|            | ACC1CA1        | Computer applications 1            | Basic                              |        |           |           |     |        |    |    |        |           |    |    |  |
|            | ACC1S          | Principles of<br>Statistics        | Basic                              |        |           |           |     |        |    |    |        |           |    |    |  |
|            | ACC1RH         | human rights                       | Basic                              |        |           |           |     |        |    |    |        |           |    |    |  |
|            | ACC1LA1        | English language                   | Basic                              |        |           |           |     |        |    |    |        |           |    |    |  |

|             | ACC2S   | Specialized accounting                       | Basic |  |  |  |  |  |  |
|-------------|---------|----------------------------------------------|-------|--|--|--|--|--|--|
| Second Year | ACC2I   | Intermediate accounting                      | Basic |  |  |  |  |  |  |
|             | ACC2SA  | Unified accounting system                    | Basic |  |  |  |  |  |  |
|             | ACC2CO  | Cost accounting                              | Basic |  |  |  |  |  |  |
|             | ACC2A   | Auditing                                     | Basic |  |  |  |  |  |  |
|             | ACC2C   | Accounting firms                             | Basic |  |  |  |  |  |  |
|             | ACC2CA2 | Computer applications (2)                    | Basic |  |  |  |  |  |  |
|             | ACC2RP  | project                                      | Basic |  |  |  |  |  |  |
|             | ACC2LA2 | English language                             | Basic |  |  |  |  |  |  |
|             | ACC2CR  | The crimes of<br>the Baath<br>regime in Iraq | Basic |  |  |  |  |  |  |

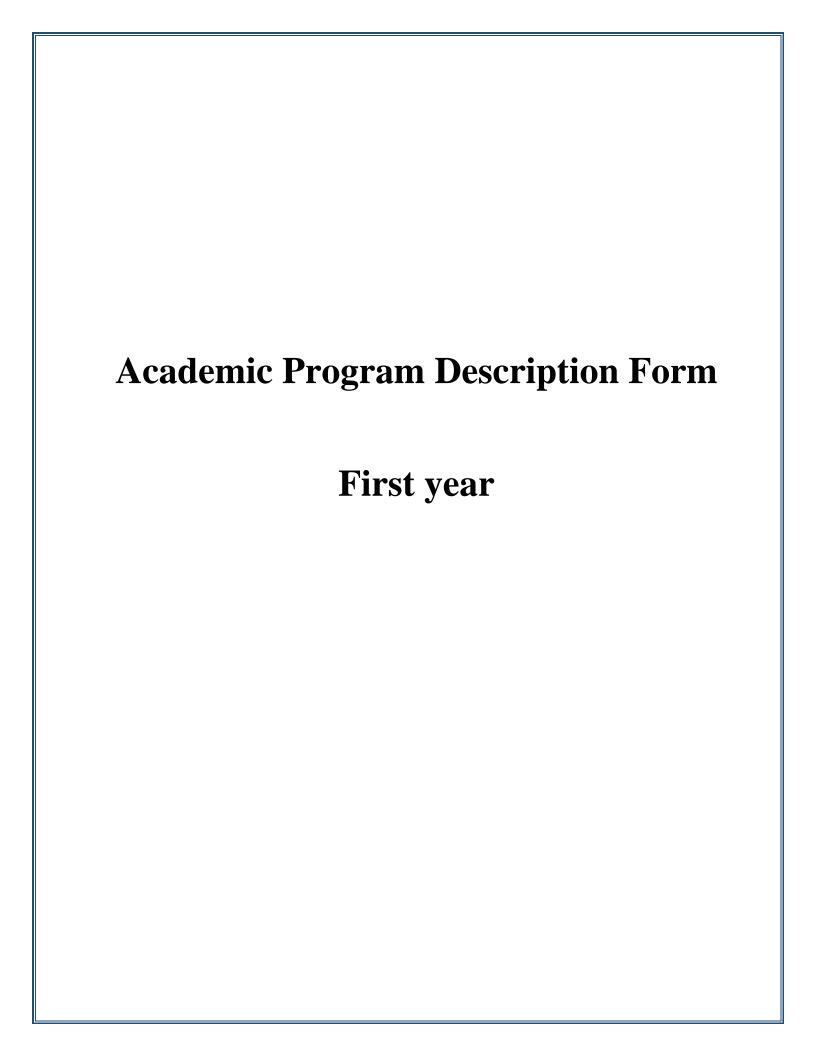

# 1- English Language Course Description Form

| 1. Co     | urse Nam                       | e:                         |                    |                        |                      |  |  |  |  |  |
|-----------|--------------------------------|----------------------------|--------------------|------------------------|----------------------|--|--|--|--|--|
| Englis    | English Language               |                            |                    |                        |                      |  |  |  |  |  |
| 2. Co     | 2. Course Code: Accel          |                            |                    |                        |                      |  |  |  |  |  |
| 3. Sei    | 3. Semester / Year: First year |                            |                    |                        |                      |  |  |  |  |  |
| 4. De     | scription                      | Preparation                | Date:              |                        |                      |  |  |  |  |  |
| 13/2/2    | 2024                           |                            |                    |                        |                      |  |  |  |  |  |
| 5. Av     | ailable At                     | tendance For               | ms:                |                        |                      |  |  |  |  |  |
| Direct    | t                              |                            |                    |                        |                      |  |  |  |  |  |
| 6. Nu     | mber of C                      | Credit Hours (             | Total) / Numbe     | er of Units (Total)    |                      |  |  |  |  |  |
| 30 Hr     | . /2 U = 6                     | 0                          | ,                  | ,                      |                      |  |  |  |  |  |
| 7. Co     | urse adn                       | ninistrator's              | name (mentio       | n all, if more tha     | in one name)         |  |  |  |  |  |
| Name      | : Shahad                       | Saleh Abdulr               | nahdi              |                        | ,                    |  |  |  |  |  |
| Email     | : <u>shahad1</u>               | <u>986@atu.ed</u>          | <u>u.iq</u>        |                        |                      |  |  |  |  |  |
| 8. Co     | urse Obje                      | ctives                     |                    |                        |                      |  |  |  |  |  |
| Course    | Objectives                     | In                         | troducing the stud | dent to English terms  | 5                    |  |  |  |  |  |
|           |                                | Te                         | eaching the stude  | nt on special method   | l ang                |  |  |  |  |  |
|           |                                | St                         | andered            |                        |                      |  |  |  |  |  |
| 9. Te     | aching and                     | d Learning St              | rategies           |                        |                      |  |  |  |  |  |
| Strateg   | y Follow                       | wing the met               | thod of theoret    | tical delivery and     | l lecture            |  |  |  |  |  |
| 10.       | Course                         | e Structure                |                    |                        |                      |  |  |  |  |  |
| Week      | Hours                          | Required                   | Unit or            | Learning method        | Evaluation method    |  |  |  |  |  |
|           |                                | Learning                   | subject            | <b>g</b>               |                      |  |  |  |  |  |
|           |                                | Outcomes                   | name               |                        |                      |  |  |  |  |  |
| 1& 2      | 2                              | Cognitive                  | Hello              | Lecture and discussion | Question and answers |  |  |  |  |  |
| 3&4       | 2                              | Cognitive                  | Your world         | Lecture and            | Question and answers |  |  |  |  |  |
| 5&6       | 2                              | Emotional                  | Darsonal           | discussion             | Question and answers |  |  |  |  |  |
| 3&0       | 2                              | and cognitive              |                    |                        |                      |  |  |  |  |  |
|           |                                | 8                          |                    |                        |                      |  |  |  |  |  |
| 7&8       | 2                              | Emotional                  | Family and         | Lecture and            | Question and answers |  |  |  |  |  |
| _         |                                | and cognitive              | friends            | discussion             |                      |  |  |  |  |  |
| 9&10      | 2                              | Emotional                  |                    |                        |                      |  |  |  |  |  |
| 110_1     | 2                              | and cognitive<br>Emotional | Evons does         | discussion Lecture and | Question and answers |  |  |  |  |  |
| 11&1<br>2 | <i>L</i>                       | and cognitive              | Every day          | discussion             | Question and answers |  |  |  |  |  |

| 13&1 | 2 | cognitive     | Review        | Lecture and | Question and answers |
|------|---|---------------|---------------|-------------|----------------------|
| 4    |   |               |               | discussion  |                      |
| 15&1 | 2 | Emotional     | Places I like | Lecture and | Question and answers |
| 6    |   | and cognitive |               | discussion  |                      |
| 17&1 | 2 | Emotional     | where I live  | Lecture and | Question and answers |
| 8    |   |               |               | discussion  |                      |
| 19&2 | 2 | Emotional     | Нарру         | Lecture and | Question and answers |
| 0    |   | and cognitive | birthday      | discussion  |                      |
| 21&2 | 2 | cognitive     | We had a good | Lecture and | Question and answers |
| 2    |   |               | time          | discussion  |                      |
| 23&2 | 2 | cognitive     | We can do     | Lecture and | Question and answers |
| 4    |   |               | it            | discussion  |                      |
| 25&2 | 2 | Emotional     | Thank you     | Lecture and | Question and answers |
| 6    |   | and cognitive | very much     | discussion  |                      |
| 27&2 | 2 | cognitive     | Here and      | Lecture and | Question and answers |
| 8    |   |               | now           | discussion  |                      |
| 29&3 | 2 | Emotional     | It's time to  | Lecture and | Question and answers |
| 0    |   | and cognitive | go            | discussion  |                      |

## 11. Course Evaluation

The first and the second-semester exams are evaluated of 20 points and 10 points for the work of the year including the daily exams, the attendance, and the assignments. For the final exam, the evaluation is of 50 points.

| 12. Learning and Teach                                          | ing Resources                                                                                                    |
|-----------------------------------------------------------------|----------------------------------------------------------------------------------------------------|
| Required textbooks (curricular books, if any)                   | New headway beginner student book.<br>New headway beginner work book.                                                                                                    |
| Main references (sources)                                       | New headway beginner student book.<br>New headway beginner work book.                                                                                                    |
| Recommended books and references (scientific journals, reports) |                                                                                                    |
| Electronic References, Websites                                 | https://www.google.com/search?q=speak+now+3+student+book+pdf<br>+free+download&rlz=1C1GCEA enIQ1001IQ1001&oq=&gs lcrp=EgZja<br>HJvbWUqCQgAEEUYOxjCAzIJCAAQRRg7GMIDMgkIARBFGDsYwgMyCQ<br>gCEEUYOxjCAzIJCAMQRRg7GMIDMgkIBBBFGDsYwgMyCQgFEEUYOxjC<br>AzIJCAYQRRg7GMIDMgkIBxBFGDsYwgPSAQsyMzU20DgzajBqN6gCCL<br>ACAQ&sourceid=chrome&ie=UTF-8 |

## 2- Accounting Reading Course Description Form

#### 1. Course Name:

Accounting Reading

2. Course Code:

## ACC1AR

3. Semester / Year:

2023 - 2024

4. Description Preparation Date:

14-2-2024

5. Available Attendance Forms:

Attendance time

6. Number of Credit Hours (Total) / Number of Units (Total)

4 hours per week, 180 hours per year - number of units 8

7. Course administrator's name (mention all, if more than one name)

Name: Iman AbdulRaheem AbdulKreem Email: iman.abdulkreem@atu.edu.ig

8. Course Objectives

Course Objectives: The overall objective is to introduce students to English terms of accounting and to be able to understood the used terms in accounting and how to deal with them different areas of accounting and management.

- Introducing the student to English terms Basic accounting that enables him to understand the scientific material
- Introducing the conceptual framework of accounting theory
- Teaching the student on special methods and standards Recording financial transactions and preparing accounting reports

## 9. Teaching and Learning Strategies

#### **Strategy**

Following the method of theoretical delivery and lecture, using the blackboa display screen, and electronic methods such as the electronic classroom, a practical training by implementing practical cases in the laboratory and givi homework and questions during the lecture, in addition to oral and writt examinations, including daily, semester, and final.

#### 10. Course Structure

| Week     | Hours | Required Learning  | Unit or subject name                         | Learning    | Evaluation method |
|----------|-------|--------------------|----------------------------------------------|-------------|-------------------|
|          |       | Outcomes           |                                              | method      |                   |
| Week 1   | 4     | Cognitive outcomes | Definition of basic English                  | lecture     | questions         |
| _        |       |                    | terms                                        | _           | & answers         |
| Week 2   | 4     | Cognitive outcomes | Learn basic terms in management              | lecture     | questions         |
|          |       |                    | management                                   |             | & answers         |
| Week 3   | 4     | Cognitive outcomes | Learn basic terms in                         | lecture     | questions         |
| Weeks    |       | doginare dutedines | accounting                                   | lecture     | & answers         |
| Week 4   | 4     | Cognitive outcomes | Doodings of solostivo                        | Lecture &   | C answers         |
|          |       |                    | Readings of selective subjects in management | discussion  | questions         |
|          |       |                    | subjects in management                       |             | & answers         |
| Week 5   | 4     | Cognitive outcomes | Accounting definition,                       | Lecture &   | Brain storming    |
|          |       |                    | types of accounting                          | discussion  |                   |
|          |       |                    |                                              |             | Work groups       |
| Week 6   | 4     | Cognitive outcomes | Accounting as position,                      | Lecture &   |                   |
|          |       |                    | organizations and specialized institutions   | discussion  |                   |
|          |       | C                  | specialized institutions                     |             | questions         |
| Marala 7 | 4     | Cognitive outcomes | Readings of accounting                       | Lecture &   | & answers         |
| Week 7   | 4     |                    | concept                                      | discussion  | Duain ataumina    |
|          |       |                    |                                              | Lecture     | Brain storming    |
| Week 8   | 4     | Cognitive outcomes | Terms of accounting                          | Lecture     | Work groups       |
| Week     |       |                    | theory                                       |             | Work groups       |
| Week 9   | 4     | Cognitive outcomes | Readings in accounting                       | Lecture &   |                   |
|          |       |                    | theory, diagrams charts                      | discussion  | Brain storming    |
|          |       |                    |                                              |             |                   |
| Week 10  | 4     | Cognitive outcomes | Readings in accounting                       | Lecture &   | questions         |
|          |       |                    | theory, methodologies of                     | discussion  | & answers         |
|          |       |                    | accounting science                           |             |                   |
| Week 11  | 4     | Cognitive outcomes | Terms of accounting                          | Loghuma     | a toat            |
| week 11  | 4     | cognitive outcomes | principles and hypothesis                    | Lecture     | a test            |
|          |       |                    | _                                            | Lecture &   | Brain storming    |
| Week 12  | 4     | Cognitive outcomes | International                                | discussion  | Diam storming     |
|          |       | _                  | organizations and associations in accounting | 21000001011 |                   |
|          |       |                    | associations in accounting                   |             | questions         |
| Week 13  | 4     | Cognitive outcomes | Committees responsible                       | Lecture &   | & answers, a test |
|          |       |                    | of preparing accounting                      | discussion  |                   |
|          |       |                    | principles                                   |             | Work groups       |
|          |       | Comitive           |                                              |             |                   |
| Week 14  | 4     | Cognitive outcomes |                                              | Lecture &   | Work groups       |

|         |   |                    | Readings in financial accounting principles | discussion | VAZ                     |
|---------|---|--------------------|---------------------------------------------|------------|-------------------------|
| Week 15 | 4 | Cognitive outcomes | accounting principles                       | Lecture &  | Work groups             |
|         |   |                    | Readings in public accounting principles    | discussion |                         |
| Week 16 | 4 | Cognitive outcomes | accounting principles                       | Coco etudu | questions<br>& answers  |
| week 16 | 4 | Cognitive outcomes |                                             | Case study | & allswers              |
|         |   |                    | Accounting entries (examples)               |            | questions               |
| Week 17 | 4 | Cognitive outcomes |                                             | Case study | & answers               |
|         |   |                    | Accounting entries (formal aspects)         |            | Work groups             |
| Week 18 | 4 | Cognitive outcomes | (formar aspects)                            | Lecture    | groups                  |
|         |   |                    | Terms of trading account                    |            | questions               |
| Week 19 | 4 | Cognitive outcomes |                                             | Case study | & answers,              |
|         |   |                    | Readings in trading                         |            | Work groups             |
| Week 20 | 4 | Cognitive outcomes | account                                     | Lecture    |                         |
| Week 21 | 4 | Cognitive outcomes | Terms of expenditures                       | Lecture    | Brain storming          |
| WEEK 21 | _ | asgve successes    | Terms of revenues                           | Lecture    | Work groups             |
| Week 22 | 4 | Cognitive outcomes |                                             | Case study | & a test                |
| Week 23 | 4 | Cognitive outcomes | Reading in profit &loss topics              | Lecture    | questions<br>& answers  |
| Week 25 | • | doginarye outcomes | topics                                      | Lecture    | a test                  |
| Week 24 | 4 | Cognitive outcomes | The terms of assets                         | Lecture    |                         |
|         |   |                    | Terms of capital and                        |            | Work groups             |
| Week 25 | 4 | Cognitive outcomes | debits                                      | Case study | Workgroups              |
|         |   |                    | Reading in financial                        |            |                         |
| Week 26 | 4 | Cognitive outcomes | position statements                         | Lecture &  | questions<br>& answers, |
| WEEK 20 |   |                    | Terms of inventory and                      | discussion | a test                  |
|         | 4 | Co mitimo antono   | depreciation                                |            | Work groups             |
| Week 27 | 4 | Cognitive outcomes | Readings in inventory and                   | Case study | questions               |
| Week 28 | 4 | Cognitive outcomes | depreciation                                | Lecture    | & answers               |
|         | 4 | Cognitive automos  | Terms of cost accounting                    |            | Work groups             |
| Week 29 | 4 | Cognitive outcomes | 101mb of cost accounting                    | Case study | questions               |
|         |   |                    | Reading in cost accounting                  |            | & answers,              |
| Week 30 | 4 | Cognitive outcomes | accounting                                  | Lecture &  | a test                  |
|         |   |                    | Terms of auditing and                       | discussion |                         |
|         |   |                    | internal control                            |            |                         |

| 11. Course Evaluation                                                                           |                                                                                                    |  |  |  |  |  |
|-------------------------------------------------------------------------------------------------|----------------------------------------------------------------------------------------------------|--|--|--|--|--|
| 20 marks first semester exam ,20 marks second semester exam, 10 activities ,50 marks final exam |                                                                                                    |  |  |  |  |  |
| 12. Learning and Teaching Resources                                                             |                                                                                                    |  |  |  |  |  |
| Required textbooks (curricular books, if any)                                                   | Accounting readings and business correspondence / Dr. Saud Jayed Mashkur/2012                                                                                                    |  |  |  |  |  |
| Main references (sources)                                                                       | 1- John J. Wild, Ken W. Shaw, Barbara Chiappetta, Fundame Accounting Principles, 20th. 2011.  2- Jerry J. Weygandt, Paul D. Kimmel, Donald E. Kieso, ACCOUNTING PRINCIPLES, 9 ed. 2010 John Wiley & So Inc.  3- Jerry J. Weygandt, Paul D. Kimmel, Donald E. Kieso, ACCOUNTING PRINCIPLES, 10 ed. 2012 John Wiley & Sons, Inc.  4- Jerry J. Weygandt, Paul D. Kimmel, Donald E. Kieso, ACCOUNTING PRINCIPLES, 11 ed. 2013 John Wiley & Sons, Inc. |  |  |  |  |  |
| Recommended books and references (scientific journals, reports)                                 | Kermit D. Larson, Heidi Dieckmann, John Harris Fundam<br>Accounting Principles,  Published:, 2022                                                                                                    |  |  |  |  |  |
| Electronic References, Websites                                                                 | https://www.investopedia.com/terms/a/accounting-standards-committee/asc.asp https://www.investopedia.com/terms/a/accounting-standards-committee/asc.asp                                                                                                    |  |  |  |  |  |

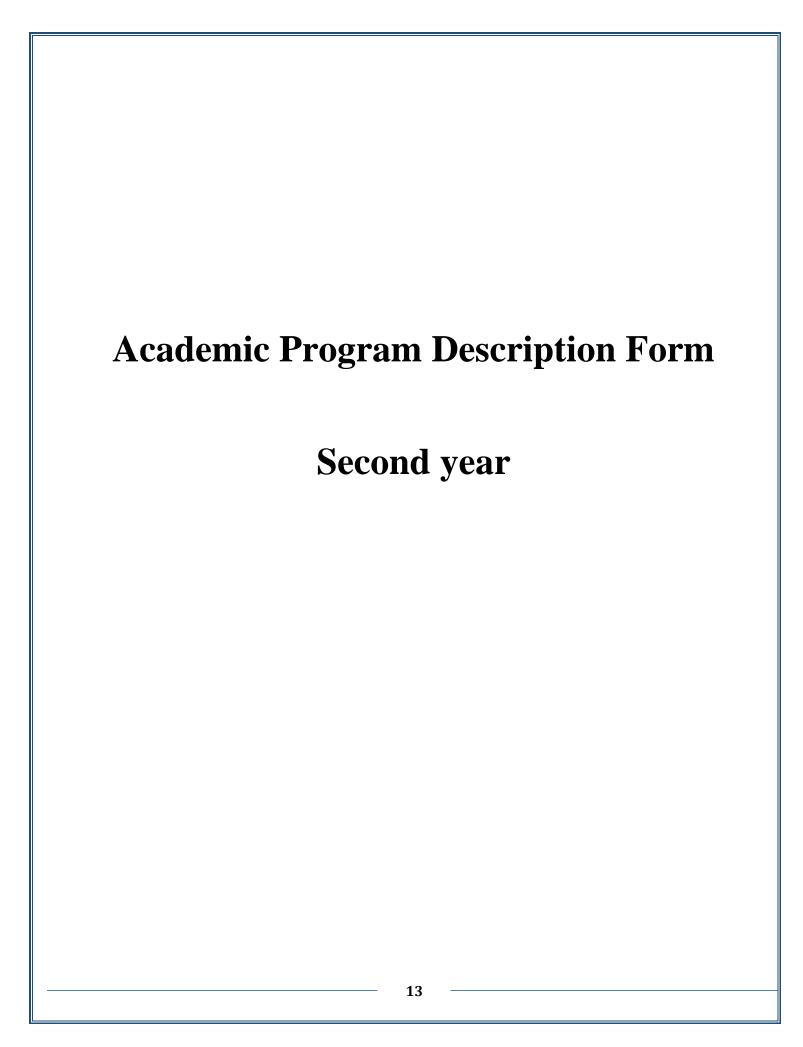

1- Intermediate Accounting Course Description Form

1. Course Name:

Intermediate Accounting

2. Course Code:

Acc.21

3. Semester / Year:

First and Sconed

4. Description Preparation Date: 14/2/2024

5. Available Attendance Forms:

Actual attendance for cost accounting course

6. Number of Credit Hours (Total) / Number of Units (Total):

90 hour/annually 8 unit

7. Course administrator's name (mention all, if more than one name)

Lec. Dr. Hayder jameel ahmed hiader86@atu.edu.iq

& Asst. prof. Dr. Mohammed Fadhil Neamah Mohammed.fadeel@atu.edu.iq

8. Course Objectives

After the student finishes studying the course, he will be able to:

1-Preparing financial statements and reports.

- 2 Knowing the types of financial statements in commercial and industrial companies.
- 3 -Maintaining accounting records and preparing settlement entries and work papers.
- 1- Preparing the income statement, separating the gross profit from the net income, a calculating the income tax.
- 2- Analyzing the items of the financial position using scientific methods.
- 3- Knowing the methods of calculating depreciation on fixed assets, as well as replacing, buying and selling fixed assets.
- 7 -Calculating the allowance for doubtful debts on debtors.
- 8- Reconciliation the bank statement according to more than one method.
  - 9. Teaching and Learning Strategies

Strategy: Teaching strategies are the strategies used by a faculty member to develop studlearning. It can be defined as a set of general rules and broad lines that concern the means achieving the desired goals of teaching. It refers to the methods and plans followed by the facumember to reach learning goals.

- 1 -Conduct a pre-test at the beginning of explaining the topic to determine the students' stock knowledge.
- 2 -Presenting and clarifying the basic concepts and terminology of the topic on the display scre
- 3 -Use the blackboard to solve practical applications at the end of each topic.
- 4 -Assigning students to solve some exercises related to the topic.
- 5 -Open book test for students
- 6 -Testing the students to determine the level of learning they have achieved.

Learning strategy:

The first step: setting clear and specific learning objectives at the beginning of each topic.

The second step: Develop a plan for learning and training to understand the subject.

Step Three: Develop attractive content...

Step Four: Test the training content...

Step 5: Provide training...

Step 6: Measure learner outcomes.

#### 10. Course Structure

| Week | Hours | Required                                | Unit or subject name                                      | Learning<br>method                                 | Evaluation<br>method           |
|------|-------|-----------------------------------------|-----------------------------------------------------------|----------------------------------------------------|--------------------------------|
|      |       | Learning<br>Outcomes                    |                                                           | тетоа                                              | петоа                          |
| 1    | 4     | Knowledge<br>Outputs                    | Introduction to Accounting                                | Theoretical presentation                           | Questions & Answers            |
| 2    | 4     | Knowledge Outputs                       | financial of Review to how and statements them prepare    | Theoretical and appliead presentation              | Daily assignments              |
| 3    | 4     | Knowledge Outputs                       | Financial statements in industrial units                  | Theoretical and appliead presentation              | questions & Listen             |
| 4    | 4     | Knowledge Outputs                       | Manufacturing statement and Production cost determination | Dialogue and criticism                             | Case Study                     |
| 5    | 4     | Knowledge and skills outputs            | Income Statement                                          | Theoretical an appliead presentation               | Daily assignments              |
| 6    | 4     | Knowledge and skills outputs            | Manufacturing statement and Income Statement              | Discussion<br>and mini-<br>lesson                  | Discussion and mini-<br>lesson |
| 7    | 4     | Knowledge , skills<br>and value outputs | Manufacture statement and statement of financial position | Discussion of the preparation mechanism            | Case Study                     |
| 8    | 4     | Knowledge Outputs                       | Financial position statement                              | Discussion<br>and Explain<br>of the<br>preparation | Fast test                      |

| 9  | 4 | Knowledge and skills outputs                  | Cash Flow Statement                                                                                | Discussion and Explain of the preparation | Fast test                             |
|----|---|-----------------------------------------------|----------------------------------------------------------------------------------------------------|-------------------------------------------|---------------------------------------|
| 10 | 4 | Knowledge and skills outputs                  | Financial statements in commercial organizations                                                   | Lecture and criticism                     | Asking questions<br>Work groups       |
| 11 | 4 | Knowledge ,skills<br>and emotional<br>outputs | Work sheet and adjustment entries                                                                  | Discussion and listening                  | Work groups Mini<br>lesson            |
| 12 | 4 | skills outputs                                | Accountns Receivable and creating an allowance for doubtful debts                                  | Dialogue and discussion                   | Practical exercise<br>and work groups |
| 13 | 4 | Knowledge outputs                             | Cash and bank statement reconciliation                                                             | discussion                                | Asking questions                      |
| 14 | 4 | Knowledge outputs                             | Operation and capital expenses , the importance of each, and the impact of mixing between them.    | Discussion and listening                  | Asking questions                      |
| 15 | 4 | Knowledge ,skills<br>outputs                  | Fixed assets (types, ways, to get them), cash purchase, purchase on account, manufacturing, gifts. | Lecture and criticism                     | Case Study                            |
| 16 | 4 | Knowledge ,skills outputs                     | Examples on fixed assets depreciation (how to calculate them                                       | Discussion and listening                  | Case Study                            |
| 17 | 4 | Knowledge outputs                             | Examples on how to calculate depreciation and how to register them                                 | discussion                                | Asking questions                      |
| 18 | 4 | Knowledge ,skills<br>outputs                  |                                                                                                    | Discussion and criticism                  | Case Study                            |

| 19 | 4                                                           |                                                                                               | Examples on selling fixed assets                                                                                            | Discussion and criticism          | Asking questions               |
|----|-------------------------------------------------------------|-----------------------------------------------------------------------------------------------|----------------------------------------------------------------------------------------------------|-----------------------------------|--------------------------------|
| 20 | 4                                                           | Knowledge outputs                                                                             | Examples on replacing fixed assets                                                                                          | discussion                        | Asking questions               |
| 21 | 4                                                           | Knowledge outputs                                                                             | Examples on profits and losses of selling or replacing fixed assets                                                         | discussion                        | Asking questions               |
| 22 | 4                                                           | Knowledge outputs                                                                             | Examples on investments, stacks, how to purchase them                                                                       | discussion                        | Asking questions               |
| 23 | 4                                                           | Knowledge outputs                                                                             | Examples on receiving stock profits, selling them, free stocks                                                              | Discussion and listening          | Case Study                     |
| 24 | 4                                                           | 4 Knowledge outputs Examples on purcha stocks in face value purchasing in printerests periods |                                                                                                    | Discussion and<br>listening       | Case Study                     |
| 25 | 4                                                           | Knowledge outputs                                                                             | Examples on purchasing and selling bonds with more then their face value ( purchase with bonus), loss and profit of selling | Discussion and<br>listening       | Case Study                     |
| 26 | 6 4 Knowledge ,skills Example outputs and puthen to discour |                                                                                               | Examples on how to sell and purchase bonds in less then their face value (discountered purchase) selling loss and profit    | Asking<br>questions<br>Case Study | Case Study                     |
| 27 | 4                                                           | Knowledge ,skills outputs                                                                     | Examples on department accounting, registering and transfer                                                                 | Discussion and working groups     |                                |
| 28 | 28 4 Knowledge ,skills Examples on 1                        |                                                                                               | Examples on transfer between departments                                                                                    | Brainstorming<br>Mini lesson      | Asking questions<br>Case Study |
| 29 | 4                                                           | Knowledge ,skills<br>outputs                                                                  | Examples on how to distribute expenses between department, required accounting records.                                     | Case Study                        | Brainstorming                  |
| 30 | 4                                                           | Knowledge ,skills outputs                                                                     | General examples and review.                                                                                                | Case Study                        | Asking questions<br>Case Study |

Daily preparation3Daily exams3Extracurricular activities4First semester exam20Second semester exam20

| Final exam 50                                                   |                                                                                                    |
|-----------------------------------------------------------------|----------------------------------------------------------------------------------------------------|
|                                                                 |                                                                                                    |
| 12.Learning and Teaching Resource                               | es                                                                                                    |
| Required textbooks (curricular books, if any)                   | Methodical books                                                                                                    |
| Main references (sources)                                       | المؤلف: كمال حسن جمعة،جميل جواد،حاتم إبراهيم/ الطبعة-دار المؤلف: كمال حسن جمعة،جميل الحكمة، السنة 1991.                                                                                                    |
|                                                                 | الحكمة، السنة 1991.                                                                                                    |
| Recommended books and references (scientific journals, reports) | <ol> <li>Kieso, Donald, Weygandt, Jerry, Warfield,<br/>Terry," IFRS edition, Volume 1&amp;2.</li> <li>Intermediate accounting" johen Wiley&amp; sons<br/>Inc., 2011.</li> <li>financial reporting standard(IFRS)</li> <li>International accounting standard (IAS)</li> </ol> |
| Electronic References, Websites                                 | You Tube                                                                                                    |

## 2. Computer applications/2Course Description Form

1. Course Name: Computer applications/2

2. Course Code: Acc.2CA2

3. Semester / Year: Second Year

4. Description Preparation Date: 13/12/2023

5. Available Attendance Forms: Actual attendance

6. Number of Credit Hours (Total) / Number of Units (Total): 90 hour

7. Course administrator's name (mention all, if more than one name): Assistant Professor Ridha Hameed Mageed

Name: Assistant Professor Ridha Hameed Mageed

Email: inkr.red@atu.edu.iq

8. Course Objectives

**Course Objectives** 

Teaching the student the skills of working on a computer and using its ready-m applications (e-mail, Excel, Access, PowerPoint, and the Internet in the field specialization).

9. Teaching and Learning Strategies

Strategy Preparing the student to work in the field of specialization using computer skills.

10. Course Structure

| Week | Hours                          | ours   Required Learning   Unit or subject name   Outcomes                                     |                                                                                                    | Learning method                                                                                                    | Evaluation method                                                            |
|------|--------------------------------|------------------------------------------------------------------------------------------------|----------------------------------------------------------------------------------------------------|----------------------------------------------------------------------------------------------------|------------------------------------------------------------------------------|
| 1-2  | with e-mail, its programs, its |                                                                                                | E-mail, its programs and featu<br>how to create and operate it,<br>creating and<br>operating the Internet browser | Listening<br>discussion,<br>e-learning,<br>practical<br>application,<br>using<br>PowerPoint,<br>questions<br>answers | Daily Assessment, reports, surprise test, pre-set test, practical t homework |
| 3-4  | 3                              | The student will be able<br>create an e-mail and inte<br>with it on websites<br>search methods | An e-mail account on websites/mail account wind properties/modifying settings/customizing toolbar/search methods  |                                                                                                    | =                                                                            |
| 5-6  | 3                              | with how advanced sea                                                                          | Advanced search engines / Bromessages / Sorting message Marking and deleting an ema Opening and pressing          |                                                                                                    | =                                                                            |
| 7-8  | 3                              | with creating a presentat                                                                      | Components of the PowerPo                                                                                         | =                                                                                                    | =                                                                            |

|    |   | number slides, store<br>presentation, and cha<br>and erase slides                                                               | Storing presentations / Recall previously stored presentation Entering data and texts Determining the size, shape color of the font Slides / Arrang slides / Showing slides / Inserting new slide / Moving a slide / Scanning/slide numbering                                                                                                    |    |   |
|----|---|----------------------------------------------------------------------------------------------------|----------------------------------------------------------------------------------------------------|----|---|
| 9  | 3 | The student will be fami<br>with adding moveme<br>sound and motion effect<br>slide elements, arrang<br>paragraphs, and adding t | elements / changing the animat                                                                                                    | =  | = |
| 10 | 3 | with the Excel program<br>operation, its compone<br>and how to enter, mod                                                       | Introduction / Operating Excel Components of the Excel windon Bilingual worksheet, orientation Excel / Entering data in worksheet / Modifying the entering data / New / Opening an inventible / Closing the worksheet Saving a new worksheet / Saving a new worksheet / Previbefore printing / close worksheet / exit Excel.                                                                                                    |    | = |
| 11 | 3 | cut, copy and paste t<br>format font as well<br>alignment, num<br>formatting, and incre                                         | Clipboard: Cut / Copy / Pas Copy Formatting / Font: Cha font / Font size / Enlarge reduce font / Clear formattin Change font color / Text highli color / Subscript text / Supersc text / Change case / Underline s / Effects / Character spac Alignment: Align the text in cell vertically / Align the text in cell horizontally / Rotate the te Direct the text from right to lef vice versa / Increase and decre the margin between the border the text in the cell / Wrap the te Merge and center. Numl Numeric format / Account num format / Percentage style / Con style Increase and decrease deci places | II | = |
| 12 | 3 | The student will be able digitally format, insert                                                                               |                                                                                                    | _  | = |

| ı     | 1 | 1 1                                                                                                    | . 1 / D C                                                                                                    |   |   |
|-------|---|----------------------------------------------------------------------------------------------------|----------------------------------------------------------------------------------------------------|---|---|
|       |   | delete cells, rows<br>columns within a Sty<br>paragraph                                                                 | styles / Define custom cell styles / Define custom cell style Columns / Insert sheet / Decells / Delete rows / Decolumns / Delete sheet / For cell size                                                                                                    |   |   |
| 13    | 3 | use insert tables, ro                                                                                                   | Cells: Insert cells / Insert row<br>Insert columns / Insert shee<br>Delete, thin / Format cell siz<br>Visibility (show and hide) ro<br>columns and sheet / Organ<br>sheets / Rename sheet / Move<br>copy sheet / Tab color / Pro<br>sheet Edit: Automatically colle<br>fill / clear / sort and filter / sea<br>and select tables: insert a tab<br>create a table / Illustrations: pic<br>/ clip art / shapes / smart art | = | = |
| 14    | 3 | The student will be able insert chart types/add a box, set up page and shoptions, print headings, make text alignments. | Charts: column / line / pie / b area / scatter / other charts.                                                                                                    | = | = |
| 15-17 | 3 | know the concept of function and the types                                                                              | Function Library: Insert a function / Automatic addition / Received items / Financial / Logical estatement / Text / Date and tind Search and reference Mathematics and triangles Additional functions Calculated Arithmetic / Arithmetic operation (addition / subtraction multiplication / division) Calculation options now / Standard Calculation / Automatic search Calculate subtotals                              | = | = |
| 18    | 3 | The student will be able<br>bring in external data, s<br>filter and analyze data,                                       | Fetch external data: from Acce<br>Text / Other sources / Exist<br>contacts                                                                                                    |   | = |

|     |   | merge, unmerge and fre                       | Contacts: Update All / Connecti    |   |   |
|-----|---|----------------------------------------------|------------------------------------|---|---|
|     |   | rows and columns.                            | / Properties / Edit / Links        |   |   |
|     |   |                                              | Sort and Fil                       |   |   |
|     |   |                                              | /Sort/Filter/Clear/Reapply/Adv:    |   |   |
|     |   |                                              | ed                                 |   |   |
|     |   |                                              | Data tools: text to column         |   |   |
|     |   |                                              | remove duplicates / data validat   |   |   |
|     |   |                                              | / merge / what-if analysis         |   |   |
|     |   |                                              | Outline: group/ungroup/subtota     |   |   |
|     |   | The student will be able                     | Proofreading: Spelling             |   |   |
|     |   | check spelling, resea                        | grammar check / Research           |   |   |
|     |   | translate, and de                            | Thesaurus / Translation            |   |   |
|     |   | comments                                     | Translation screen tip /           |   |   |
| 19  | 3 |                                              | language / Word count              | _ | _ |
| 19  | 3 |                                              | Comments: New comment / De         | _ | = |
|     |   |                                              | / Previous / Next / Show and h     |   |   |
|     |   |                                              | the comment / Show all comme       |   |   |
|     |   |                                              | Changes: Protect sheet / Pro       |   |   |
|     |   |                                              | workbook / Share workbook          |   |   |
|     |   | The student will be able                     | Workbook views: Print Layor        |   |   |
|     |   |                                              | Full Screen Reading / Web Lay      |   |   |
|     |   | outline, and show and h                      | / Outline / Draft                  |   |   |
|     |   | the ruler, gridlines, form                   | Show and h                         |   |   |
|     |   | bar, message bar, and tit                    | ruler/gridlines/formula            |   |   |
|     |   |                                              | bar/message bar/titles             |   |   |
| 20  | 3 |                                              | Zoom in and zoom out: 100% /       | = | = |
|     |   |                                              | page / two pages / page width      |   |   |
|     |   |                                              | Frame: New frame / Arrange a       |   |   |
|     |   |                                              | Freeze panes / Split / Hide / Sho  |   |   |
|     |   |                                              | Display side by side / Reposit     |   |   |
|     |   |                                              | frame / Save workspace / Sv        |   |   |
|     |   |                                              | frames                             |   |   |
|     |   |                                              | Run the Access application         |   |   |
|     |   |                                              | Application Features / Temp        |   |   |
| 21  | 3 |                                              | Categories / Features / Creat      | = | = |
|     |   |                                              | new, empty database                |   |   |
|     |   | database                                     |                                    |   |   |
|     |   |                                              | Home (Views / Font / Rich Te       |   |   |
| 22  | 3 | _                                            | Records / Sorting and Filtering    | = | = |
|     |   | including views, etc                         | Search.                            |   |   |
|     |   |                                              | Create " / Table / Table Temple    |   |   |
|     |   | _                                            | / Table Design / Form / Split Form |   |   |
|     |   | manipulate them,                             | / Multiple Items / Blank For       |   |   |
| 23  | 3 | design and process quer                      | 1                                  | = | = |
|     |   |                                              | Report / Labels / Blank Repo       |   |   |
|     |   |                                              | Report Wizard / Report Desig       |   |   |
|     |   |                                              | Query Wizard / Query Design.       |   |   |
|     |   | The student will be able                     |                                    |   |   |
| 24  | 3 | import and export exter                      | export/Access/Excel/text file.     | = | = |
| - ' | 5 | data from other files suc                    |                                    | - |   |
|     |   | Access, Excel, and Wor                       |                                    |   |   |
|     |   |                                              | Database Tools / Relationship      |   |   |
|     | _ |                                              | Database Documentation             | ' | = |
| 25  | 3 | with database tools, relationship between th |                                    | = | _ |

|                                 |                     | and document                                                               | and anal Cor                      | nmar   | nd Analysis /                                                                | Acc   |              |                                           |
|---------------------------------|---------------------|----------------------------------------------------------------------------|-----------------------------------|--------|------------------------------------------------------------------------------|-------|--------------|-------------------------------------------|
|                                 |                     | commands.                                                                  | Dat                               | abase  | e.                                                                           |       |              |                                           |
| 26-30                           | 3                   | The student will benefit from the and practical influs received in project | e theoret<br>formation            | jects  | by specialization                                                            |       | =            | =                                         |
| 11. Co                          | ourse Ev            | aluation                                                                   | <u>.</u>                          |        |                                                                              |       |              |                                           |
| Distribu                        | uting the           | score out of 100                                                           | 0 according                       | to the | e tasks assigned                                                             | to th | e student su | ch as daily preparation,                  |
|                                 |                     | thly, or written e                                                         |                                   |        |                                                                              |       |              |                                           |
|                                 |                     | First semeste                                                              | r                                 |        |                                                                              |       | Second ser   | nester                                    |
| Theoret                         | tical10%            | Practical 10%                                                              | Attendance assignment tests 5% to | s an   | Theoretical10%                                                               | Prac  | ctical 10%   | Attendance, assignment and tests 5% total |
| 12. Le                          | earning a           | and Teaching Re                                                            | sources                           |        |                                                                              |       |              |                                           |
| Require                         | ed textbo           | ooks (curricular b                                                         | ooks, if any                      | ) [    | Methodical books                                                             |       |              |                                           |
| Main re                         | eferences           | s (sources)                                                                |                                   |        | Computer basics and office applications/parts two, three four                |       |              |                                           |
|                                 | mended<br>fic journ | books and als, reports)                                                    | referenc                          | es     | (scientific journals, reports)                                               |       |              |                                           |
| Electronic References, Websites |                     |                                                                            |                                   |        | Calculator applications/Saudi curriculum/raised m. Ab Wahab Kaoud            |       |              |                                           |
|                                 |                     |                                                                            |                                   |        | Computer applications in financial sciences / Rasmiya A<br>Musa, Khawla Abdo |       |              |                                           |
|                                 |                     |                                                                            |                                   | (      | *                                                                            |       | y and instal | ation/Dr. Ziad Muhamn                     |

## **3- Cost Accounting Course Description Form**

1. Course Name: Cost Accounting

2. Course Code: ACC2CO

3. Semester / Year: First and Sconed

4. Description Preparation Date: 14/2/2024

- 5. Available Attendance Forms: Actual attendance for cost accounting course
- 6. Number of Credit Hours (Total) / Number of Units (Total): 150 hour/annually **300**unit
- 7. Course administrator's name (mention all, if more than one name)

Name: A- Hawraa Abdel Amir Ahmed, Wala Haider Razouk

b. Email: howra.ahmed.ikr@atu.edu.iq, walaa.zarooq@atu.edu.iq

#### 1. Course Objectives

- **Course Objecti** \* Introducing the student to the concept of cost accounting and its relationship with other relevant types of accounting, and explaining its elements and how to account for each of these elements using the various accounting methods available.
  - \* Learn how to prepare cost lists and the basic skills necessary to implement them. Also learn the types of activities that use cost accounting systems such as the production orders system and the production stages system.
  - \* Developing students' abilities on how to deal with accounting treatments and the different ways to benefit from them in the fields of work.

#### 2. Teaching and Learning Strategies

#### **Strategy**

- A set of activities or mechanisms that aim to achieve the previously specified teaching objectives, including:
- 1- Providing students with accounting concepts related to cost accounting
- 2- Providing students with accounting skills specific to the labor market
- 3- Providing students with the basic principles of cost accounting with which graduates of this department can continue their studies in universities and postgraduate studies.
- 4- Preparing qualified cadres for accounting work in companies, government agencies, and banks, in addition to the cost accounting curriculum, which is characterized by a cumulative nature and includes a large number of skills that qualify the student to practice accounting work after graduation.

#### Course Structure

| Week Hours Required |  | Required | Unit or subject name | Learning | <b>Evaluation method</b> |  |  |
|---------------------|--|----------|----------------------|----------|--------------------------|--|--|
|                     |  |          | Learning             |          | method                   |  |  |
|                     |  |          | Outcomes             |          |                          |  |  |

|    | T - | 1                    |                                                                                                    | <b>.</b>                   |                                    |
|----|-----|----------------------|----------------------------------------------------------------------------------------------------|----------------------------|------------------------------------|
| 1  | 5   | Cognitive outcome    | Introduction to cost accounting / The concept of cost accounting / Objectives of cost accounting / Its uses / The relationship between cost accounting, financial accounting, and managerial accounting / Concepts of cost |                            | ask questions                      |
| 2  | 5   | Cognitive outcomes   | Costs tabulation / natural tabulation / functional tabulation / tabulation according to the relationship to the product unit / tabulation according to the relationship to the size of the activity                        | Lecture and discussion     | written questions                  |
| 3  | 5   | Cognitive outcomes   | Cost centers / cost units / production units / with an explanation of linking the initial cost to the cost centers and their units.                                                                                        |                            | Listen and ask questions           |
| 4  | 5   | Cognitive outcomes   | and Cost elements/materials/materials control/documentary cycle of the material purchasing process/pricing of purchased materials and how to calculate the cost of materials                                               |                            | Listen and ask questions           |
| 5  | 5   | Cognitive and skills | As a result of storing materials/inventory documents/inventory records/methods for pricing materials disbursed from stores/the first-in, first-out method/the first-in, first-out method.                                  | discussion                 | Case studies and teaching tests    |
| 6  | 5   | Cognitive and skills |                                                                                                    | Discussion and mini-lesson | Case studies and written te        |
| 7  | 5   | Cognitive and skills | Storage<br>limits/maximum/minimum/economi<br>c quantity/order limit                                                                                                    | Discussion and mini-lesson | Case studies and written te        |
| 8  | 5   | Cognitive and skills |                                                                                                    |                            | Listen and ask questions           |
| 9  | 5   | Cognitive outcomes   | Incentives/their importance/types/and Lecture and how to prepare wage lists.  Lecture and criticism                                                                                                    |                            | Listening and practical tests      |
| 10 | 5   |                      | Problems related to wages / overtime / lost time / benefits in kind / vacations / social security / under analysis of direct and indirect wages                                                                            | Lecture and criticism      | Asking group questions             |
| 11 | 5   | Cognitive outcomes   | Controlling the expense component / inventorying actual expenses / listen estimated expenses / how to distribute expenses to production and service centers / foundations and rules of distribution                        |                            | Mini lesson work groups            |
| 12 | 5   | Cognitive outcomes   | The method of distribution among the centers according to the total discussion distribution method and the individual distribution method - examples.                                                                      |                            | Practical exercise and work groups |
| 13 | 5   | Cognitive outcomes   | Method of descending distribution of service centers to productive centers                                                                                                    | discussion                 | Practical exercise and test        |

| 14  | 5 | Cognitive | Method of reciprocal distribution of                                 | Discuss and    | Practical exercise and |
|-----|---|-----------|----------------------------------------------------------------------|----------------|------------------------|
| 14  | 3 | outcomes  | service centers to production centers                                | listen         | test                   |
| 15  | 5 | Cognitive | Loading rates for indirect industrial                                | Lecture and    | Case study             |
| 15  | 3 | outcomes  | costs, with an explanation and                                       | criticism      | Case study             |
|     |   | outcomes  | comparison of the different methods                                  | Citacisiii     |                        |
|     |   |           | for finding these rates, along with an                               |                |                        |
|     |   |           | explanation of the accounting                                        |                |                        |
|     |   |           | restrictions for treating the cost of                                |                |                        |
|     |   |           | indirect expenses.                                                   |                |                        |
| 16  | 5 | Coonitivo |                                                                      | Lecture and    | Coco study             |
| 10  | 3 | Cognitive |                                                                      |                | Case study             |
|     |   | outcomes  | financing costs/analyzing them and                                   | discussion     |                        |
|     |   |           | how to take the necessary procedures                                 |                |                        |
|     | _ | G :::     | to address them                                                      | D: 1           | D ( 1 1 1              |
| 17  | 5 | Cognitive |                                                                      | Discussion and |                        |
|     |   | outcomes  | their preparation, the total costs                                   | criticism      | test                   |
|     |   |           | method, its components, the most                                     |                |                        |
|     |   |           | important criticisms directed at the                                 |                |                        |
|     |   |           | method, and how to prepare the list.                                 |                |                        |
| 18  | 5 | Cognitive | How to process production at the                                     |                | Case study and test    |
|     |   | outcomes  | beginning and end of the period for                                  | criticism      |                        |
|     |   |           | complete production or under                                         |                |                        |
|     |   |           | operation according to the total                                     |                |                        |
|     |   |           | method:                                                              |                |                        |
| 19  | 5 | Cognitive | The variable cost method, its                                        | discussion     | Case study and test    |
|     |   | outcomes  | components, areas of use and                                         |                |                        |
|     |   |           | criticisms directed at it                                            |                |                        |
| 20  | 5 | Cognitive | How to prepare lists of variable costs                               | discussion     | Asking questions       |
|     |   | outcomes  | and process production at the                                        |                |                        |
|     |   |           | beginning and end of the period for                                  |                |                        |
|     |   |           | completed production and                                             |                |                        |
|     |   |           | production in operation according to                                 |                |                        |
|     |   |           | the variable method                                                  |                |                        |
| 21  | 5 | Cognitive | A comparison between the total and                                   | discussion     | Asking questions       |
|     |   | outcomes  | variable methods and the impact of                                   |                |                        |
|     |   |           | each method on the net profit                                        |                |                        |
|     |   |           | resulting from its use                                               |                |                        |
| 22  | 5 | Cognitive | The production order costing system,                                 | Discuss and    | Asking questions       |
|     |   | outcomes  | the nature of the production order                                   | listen         | <i>C</i> 1             |
|     |   |           | card, and the documentary cycle of                                   |                |                        |
|     |   |           | the production order system                                          |                |                        |
| 23  | 5 | Cognitive | The element of raw materials, how to                                 | Discuss and    | Asking questions       |
|     |   | outcomes  | determine the cost of materials                                      | listen         | rising questions       |
|     |   |           | charged to orders, treatment of                                      |                |                        |
|     |   |           | damaged materials, (natural damage                                   |                |                        |
|     |   |           | and abnormal damage)                                                 |                |                        |
| 24  | 5 | Cognitive | Indirect industrial expenses, the basis                              | Discuss and    | Asking questions       |
| ∠+  |   | outcomes  | for estimating and distributing them                                 | listen         | risking questions      |
|     |   | outcomes  | to production orders, how to extract                                 | listell        |                        |
|     |   |           | loading rates at the level of the center                             |                |                        |
|     |   |           | and the production order.                                            |                |                        |
| 25  | 5 | Cognitive |                                                                      | Asking ossa    | Asking questions       |
| 25  | ) | _         | Analyze the deviations arising between the indirect industrial costs | Asking case    | Asking questions       |
|     |   | outcomes  |                                                                      | study          |                        |
|     |   |           | charged to centers and orders with                                   | questions      |                        |
|     |   |           | the actual indirect industrial costs                                 |                |                        |
| 2.5 | _ | G '       | and redistribute the deviations                                      | D: : :         | D :                    |
| 26  | 5 | Cognitive | Accounting for the production stages                                 |                | Brainstorm role play   |
|     |   | outcomes  | system, types of stages, determining                                 | color          |                        |
|     |   |           | the cost elements of the production                                  | groups         |                        |
|     | I | 1         | stage                                                                | 1              | İ                      |

| 27                                                              | 5          | Cognitive outcomes | production damage a event that                  | Treating damaged units during the production stages (for natural damage and abnormal damage) in the event that they are used by operation or sold as damaged units.  Discussion and case study discussion groups                                                      |                                                                                                    |                                                                                                    |  |  |
|-----------------------------------------------------------------|------------|--------------------|-------------------------------------------------|----------------------------------------------------------------------------------------------------|----------------------------------------------------------------------------------------------------|----------------------------------------------------------------------------------------------------|--|--|
| 28                                                              | 5          | Cognitive outcomes | Determing stage if operation the computifierent | Determine the production cost in the stage if there is production in operation at the end of the period and the completion rates are uniform or different for the cost elements.  Case study  Asking question  Asking question                                        |                                                                                                    |                                                                                                    |  |  |
| 29                                                              | 5          | Cognitive outcomes | the stage<br>under op<br>the perio              | the the production costs of<br>in the event of production<br>eration at the beginning of<br>d with different completion<br>the cost elements                                                                                                    | Case study                                                                                                    | Case study                                                                                                 |  |  |
| 30                                                              | 5          | Cognitive outcomes | and the li                                      | e equivalent production lists ist for evaluating the cost of e using the average cost                                                                                                    | Lecture and discussion                                                                                                    | Asking questions                                                                                           |  |  |
| 4. Cours                                                        |            | ation              |                                                 |                                                                                                    |                                                                                                    |                                                                                                    |  |  |
| Daily prepa                                                     |            | 4                  |                                                 |                                                                                                    |                                                                                                    |                                                                                                    |  |  |
| Daily exam                                                      |            | 4                  |                                                 |                                                                                                    |                                                                                                    |                                                                                                    |  |  |
| Extracurric                                                     |            |                    |                                                 |                                                                                                    |                                                                                                    |                                                                                                    |  |  |
| First semest                                                    |            | 20                 |                                                 |                                                                                                    |                                                                                                    |                                                                                                    |  |  |
| Second sem                                                      | iester exa |                    |                                                 |                                                                                                    |                                                                                                    |                                                                                                    |  |  |
| Final exam                                                      |            | 50                 |                                                 |                                                                                                    |                                                                                                    |                                                                                                    |  |  |
| 5. Learn                                                        | ning and   | l Teaching R       | esources                                        |                                                                                                    |                                                                                                    |                                                                                                    |  |  |
| •                                                               |            | (curricular boo    | ks, if any)                                     | Ali Rashid 3. Scientific principles Al-Qaseer. 4. Cost Accounting A 5. Cost accounting in the Arwi 6. Cost accounting / m Abbas Al-Shafi'i.                                                                                                    | stems/ Kamels in cost according to the state of the state of the state | Ali Al-Abadi, Hakim<br>bunting / Mufid Khalil<br>dia.<br>plication / Ibrahim Jaz<br>analysis and control / |  |  |
| Main references (sources)                                       |            |                    |                                                 | <ul> <li>1-Cost accounting systems/Dr. Muhammad Abdo Noman</li> <li>2012</li> <li>2- Cost Accounting./ Dr. Fath Al-Rahman Al-Hassan - Dr. Babakir Ibrahim - 2012.</li> <li>3- Principles and principles of cost accounting/Dr. Samir Abbas Muhammad - 2022</li> </ul> |                                                                                                    |                                                                                                    |  |  |
| Recommended books and references (scientific journals, reports) |            |                    |                                                 | 1Drury ,Colin,(2018) "Management and Cost Accounting", 10th edition ,CENGAGE 2Horngren, Charles T. & Srikant, Datar, M., Madhav, Rajan,V., (2015),Cost Accounting: A Managerial Emphasi, Sixth Edition, USA                                                           |                                                                                                    |                                                                                                    |  |  |
| Electronic I                                                    | Reference  | es, Websites       |                                                 | https://www.investopedia.com/terms/c/cost-accounting.asp                                                                                                    |                                                                                                    |                                                                                                    |  |  |